Produced by: Eamonn de Leastar ([edeleastar@wit.ie](mailto:edeleastar@wit.ie)) Dr. Siobhán Drohan ([sdrohan@wit.ie\)](mailto:sdrohan@wit.ie)

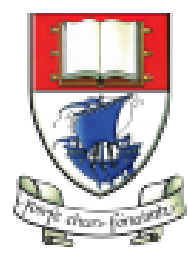

Waterford Institute of Technology INSTITIÚID TEICNEOLAÍOCHTA PHORT LÁIRGE

Department of Computing and Mathematics http://www.wit.ie/

It's essential to understand what's important to test.

Right BICEP helps you ask the right questions about what to test.

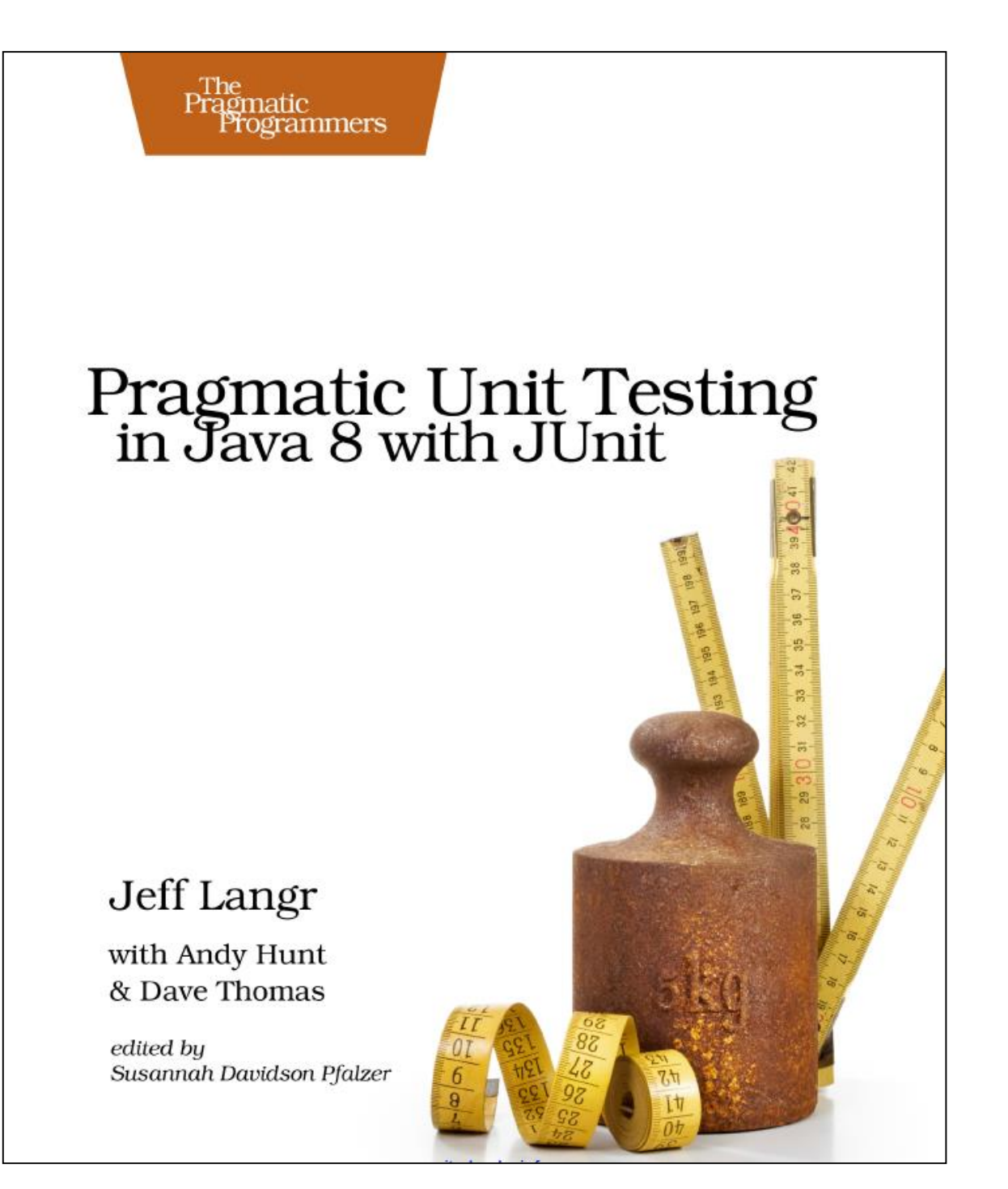

- Guidelines of some areas that are important to test:
	- **Right** Are the results right?
	- **B**  Are all the boundary conditions CORRECT?
	- **I** Can you check inverse relationships?
	- **C**  Can you cross-check results using other means?
	- **E** Can you force error conditions to happen?
	- **P**  Are performance characteristics within bounds?

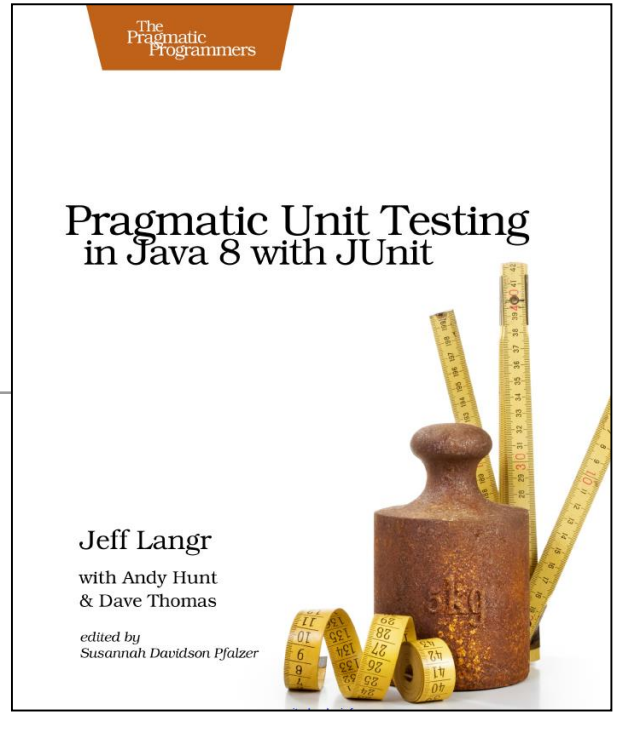

# [Right] – B.I.C.E.P

- Key question : *If the code ran correctly, how would the developer know?*
	- If this question cannot be answered satisfactorily, then writing the code or the test may be a complete waste of time.

# $[Right] - B.I.C.E.P$

- Key question : *If the code ran correctly, how would the developer know?*
	- If this question cannot be answered satisfactorily, then writing the code or the test may be a complete waste of time.
- *Does that mean code cannot be written until all the requirements are in?*
	- Nothing stops you from proceeding without answers to every last question.
	- Use your best judgment to make a choice about how to code things, and later refine the code when answers do come.
- The definition of correct may change over the lifetime of the code in question, but at any point, developer should be able to prove that it's doing what he/she thinks it should be doing.

- Guidelines of some areas that are important to test:
	- **Right** Are the results right?
	- **B**  Are all the boundary conditions CORRECT?
	- **I** Can you check inverse relationships?
	- **C**  Can you cross-check results using other means?
	- **E** Can you force error conditions to happen?
	- **P**  Are performance characteristics within bounds?

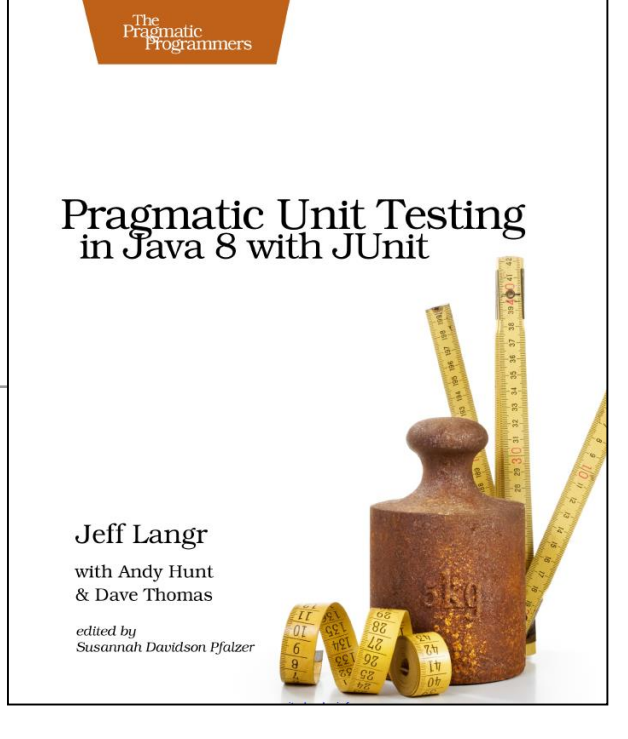

# B. Boundary Conditions

• Identifying boundary conditions is one of the most valuable parts of unit testing, because this is where most bugs generally live - at the edges.

public void testOrder (){ assertEquals(9, Largest.largest(new int[] { 9, 8, 7 })); assertEquals(9, Largest.largest(new int[] { 8, 9, 7 })); assertEquals(9, Largest.largest(new int[] { 7, 8, 9 }));

```
public void testDups (){
 assertEquals(9, Largest.largest(new int[] { 9, 7, 9, 8 }));
```

```
public void testOne (){
 assertEquals(1, Largest.largest(new int[] { 1 }));
```

```
public void testNegative (){
 int[] negList = new int[] \{-9, -8, -7\};
 assertEquals(-7, Largest.largest(negList));
```

```
public void testEmpty (){
```

```
try
```
{

}

{

}

}

}

}

}

}

```
Largest.largest(new int[] {});
fail("Should have thrown an exception");
```

```
catch (RuntimeException e)
```

```
assertTrue(true);
```
• Totally bogus or inconsistent input values, such as a file name of "!\*W:Xn&Gi/w>g/h#WQ@".

- Totally bogus or inconsistent input values, such as a file name of "!\*W:Xn&Gi/w>g/h#WQ@".
- Badly formatted data, such as an e-mail address without a top-level domain ("fred@foobar.").

- Totally bogus or inconsistent input values, such as a file name of "!\*W:Xn&Gi/w>g/h#WQ@".
- Badly formatted data, such as an e-mail address without a top-level domain ("fred@foobar.").
- Computations that can result in numeric overflow.

- Totally bogus or inconsistent input values, such as a file name of "!\*W:Xn&Gi/w>g/h#WQ@".
- Badly formatted data, such as an e-mail address without a top-level domain ("fred@foobar.").
- Computations that can result in numeric overflow.
- Empty or missing values (such as 0, 0:0, "", or null).

- Totally bogus or inconsistent input values, such as a file name of "!\*W:Xn&Gi/w>g/h#WQ@".
- Badly formatted data, such as an e-mail address without a top-level domain ("fred@foobar.").
- Computations that can result in numeric overflow.
- Empty or missing values (such as 0, 0:0, "", or null).
- Values far in excess of reasonable expectations, such as a person's age of 150 years.

- Totally bogus or inconsistent input values, such as a file name of "!\*W:Xn&Gi/w>g/h#WQ@".
- Badly formatted data, such as an e-mail address without a top-level domain ("fred@foobar.").
- Computations that can result in numeric overflow.
- Empty or missing values (such as 0, 0:0, "", or null).
- Values far in excess of reasonable expectations, such as a person's age of 150 years.
- Duplicates in lists that shouldn't have duplicates e.g. class attendance.

- Totally bogus or inconsistent input values, such as a file name of "!\*W:Xn&Gi/w>g/h#WQ@".
- Badly formatted data, such as an e-mail address without a top-level domain ("fred@foobar.").
- Computations that can result in numeric overflow.
- Empty or missing values (such as 0, 0:0, "", or null).
- Values far in excess of reasonable expectations, such as a person's age of 150 years.
- Duplicates in lists that shouldn't have duplicates e.g. class attendance.
- Ordered lists that aren't, and vice-versa. Try handing a pre-sorted list to a sort algorithm, for instance, or even a reverse-sorted list.

- Totally bogus or inconsistent input values, such as a file name of "!\*W:Xn&Gi/w>g/h#WQ@".
- Badly formatted data, such as an e-mail address without a top-level domain ("fred@foobar.").
- Computations that can result in numeric overflow.
- Empty or missing values (such as 0, 0:0, "", or null).
- Values far in excess of reasonable expectations, such as a person's age of 150 years.
- Duplicates in lists that shouldn't have duplicates e.g. class attendance.
- Ordered lists that aren't, and vice-versa. Try handing a pre-sorted list to a sort algorithm, for instance, or even a reverse-sorted list.
- Things that arrive out of order, or happen out of expected order, such as trying to print a document before logging in.

## Recall this class from a previous lecture

```
J ScoreCollection.java ※
  20 * Excerpted from "Pragmatic Unit Testing in Java with JUnit",
  9 package iloveyouboss;
 10
    import java.util.*;
 11
 12public class ScoreCollection {
 13private List<Scoreable> scores = new ArrayList<>();
 14-15
       public void add(Scoreable scoreable) {
 16\Thetascores.add(scoreable);
 17
        Ŧ
 18
 19
       public int arithmeticMean() {
 20 -int total = scores.stream() .mapToInt(Scoreable::getScore).sum();
 21
           return total / scores.size();
 22
        ŀ
 23
 24
    B
```
- A ScoreCollection class accepts a Scoreable instance through its add() method.
- A Scoreable object is simply one that returns an int score.

25

• arithmeticMean() returns the average score for a collection of Scoreable objects.

#### Recall it's associated (very, very basic) test

```
ScoreCollectionTest.java 23
  package iloveyouboss;
3<sup>0</sup> import static org.junit.Assert.*;
  import static org.hamcrest.CoreMatchers.*;
  import org.junit.*;
  public class ScoreCollectionTest {
     ScoreCollection collection = new ScoreCollection();
                                                              —a test case—
     GTest
     public void answersArithmeticMeanOfTwoNumbers() {
                                                              To test a ScoreCollection
        // Arrange
                                                              object, we can add
        collection.add(() \rightarrow 5);
        collection.add(() -> 7);
                                                              the numbers 5 and 7 to it 
                                                              and expect that the 
        11 Act
        int actualResult = collectionarithmeticMean();
                                                              arithmeticMean() method 
                                                              will return 6.
         // Assert
        assertThat(actualResult, equalTo(6));
                                                              i.e. (5 + 7) / 2 = 6
```
#### New boundary test (1): adding a null to the collection

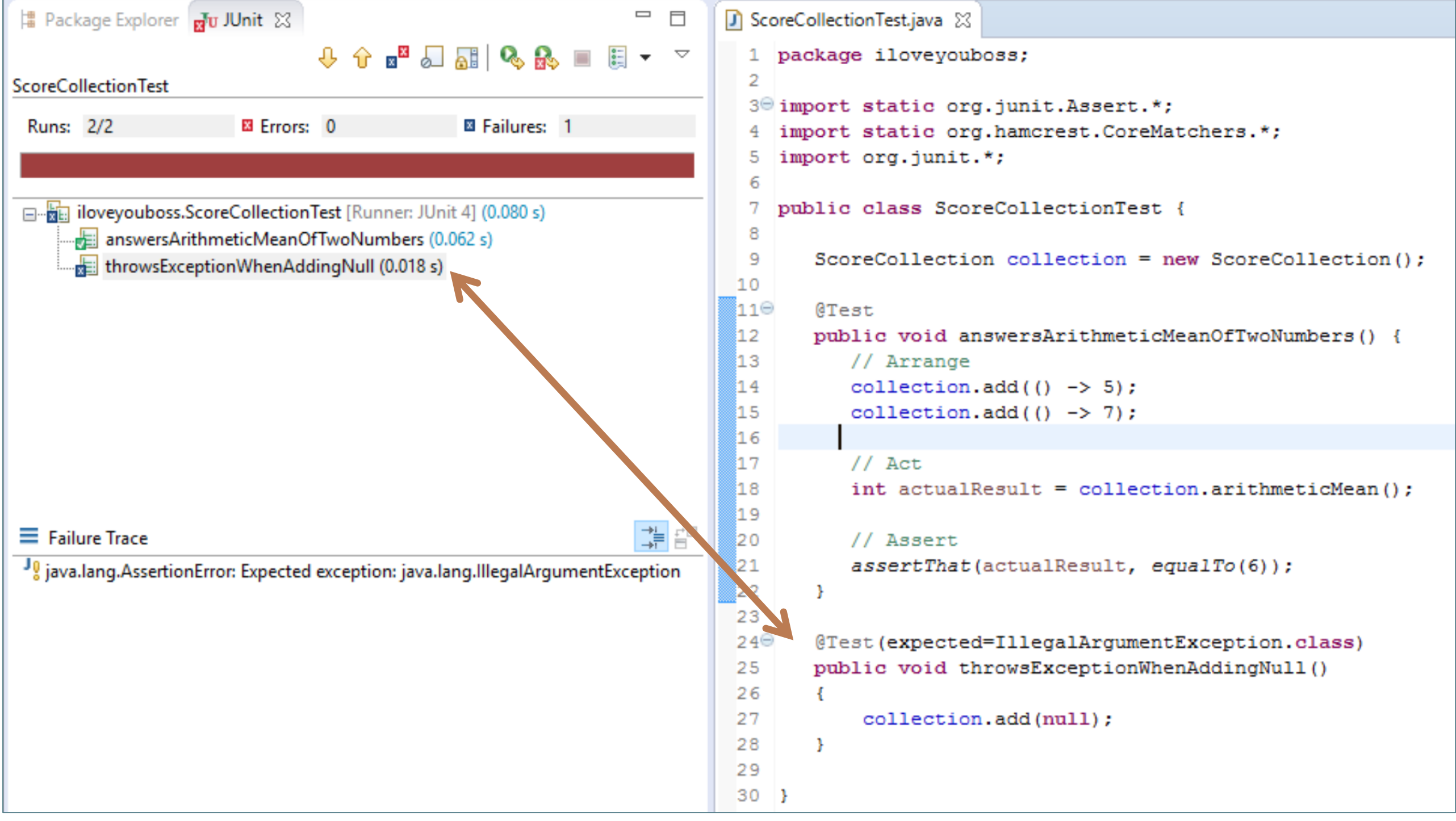

#### New boundary test (1): adding a null to the collection

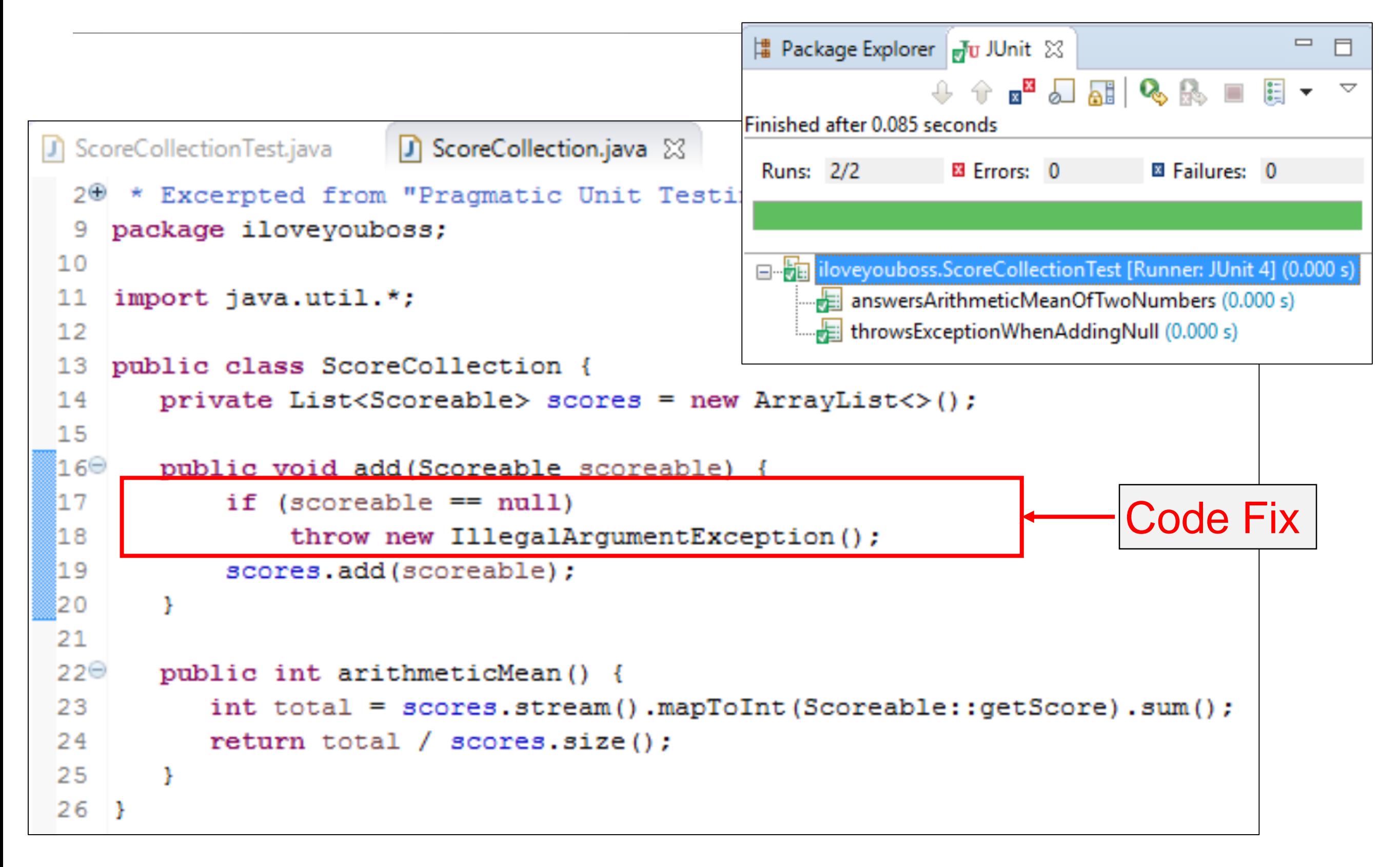

#### New boundary test (2): handling an empty collection

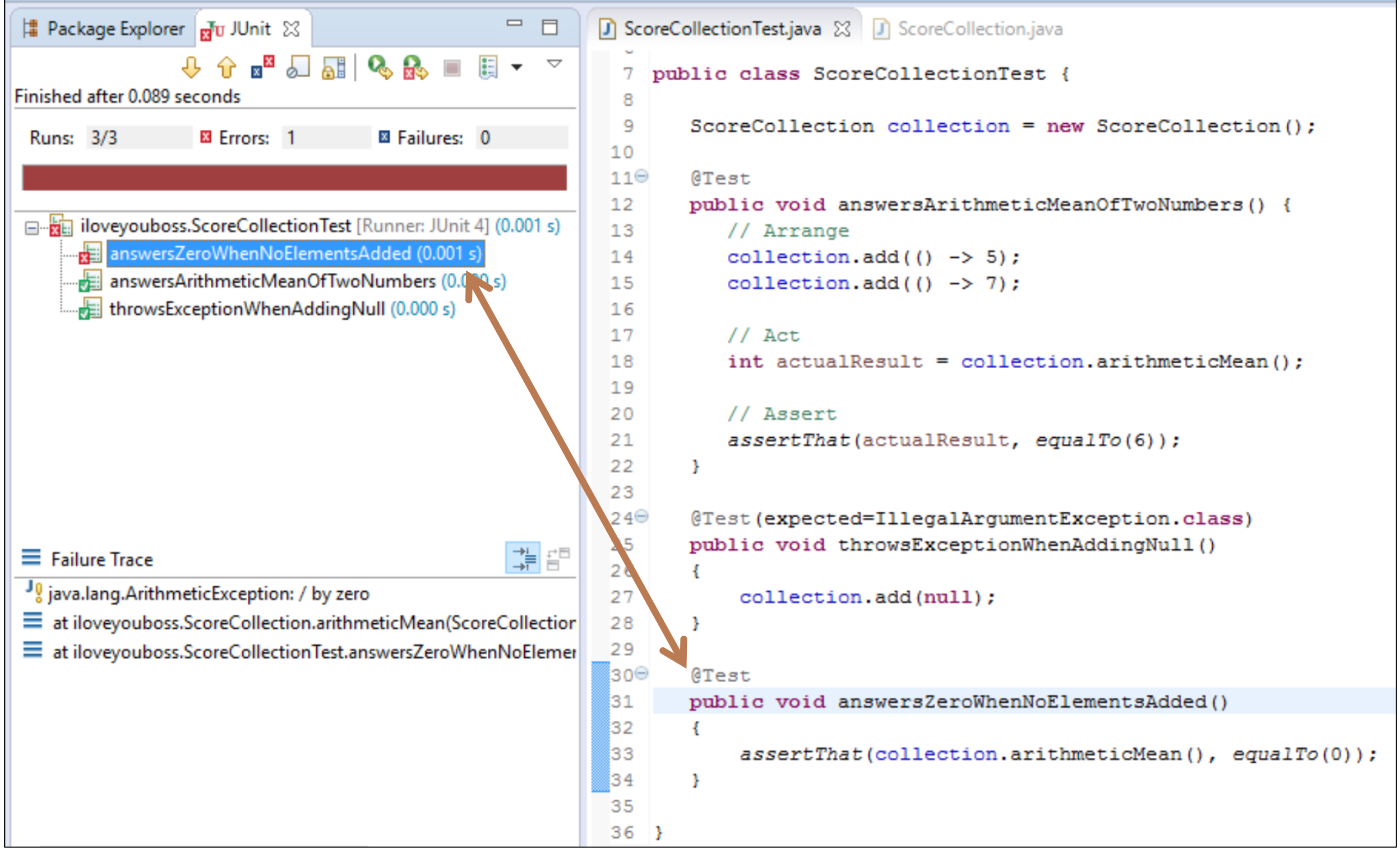

#### New boundary test (2): handling an empty collection

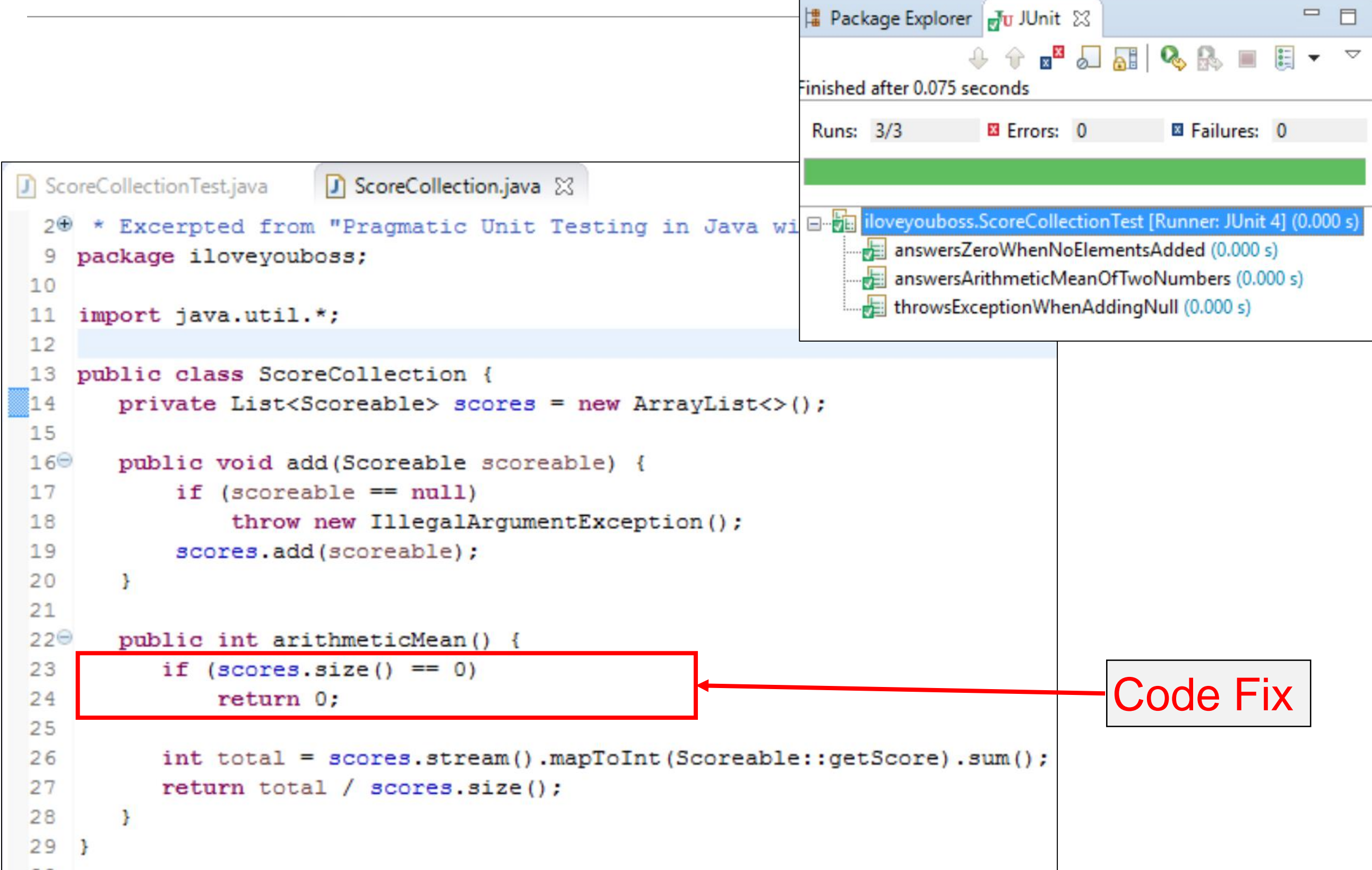

#### New boundary test (3): sum exceeds MAX\_Integer?

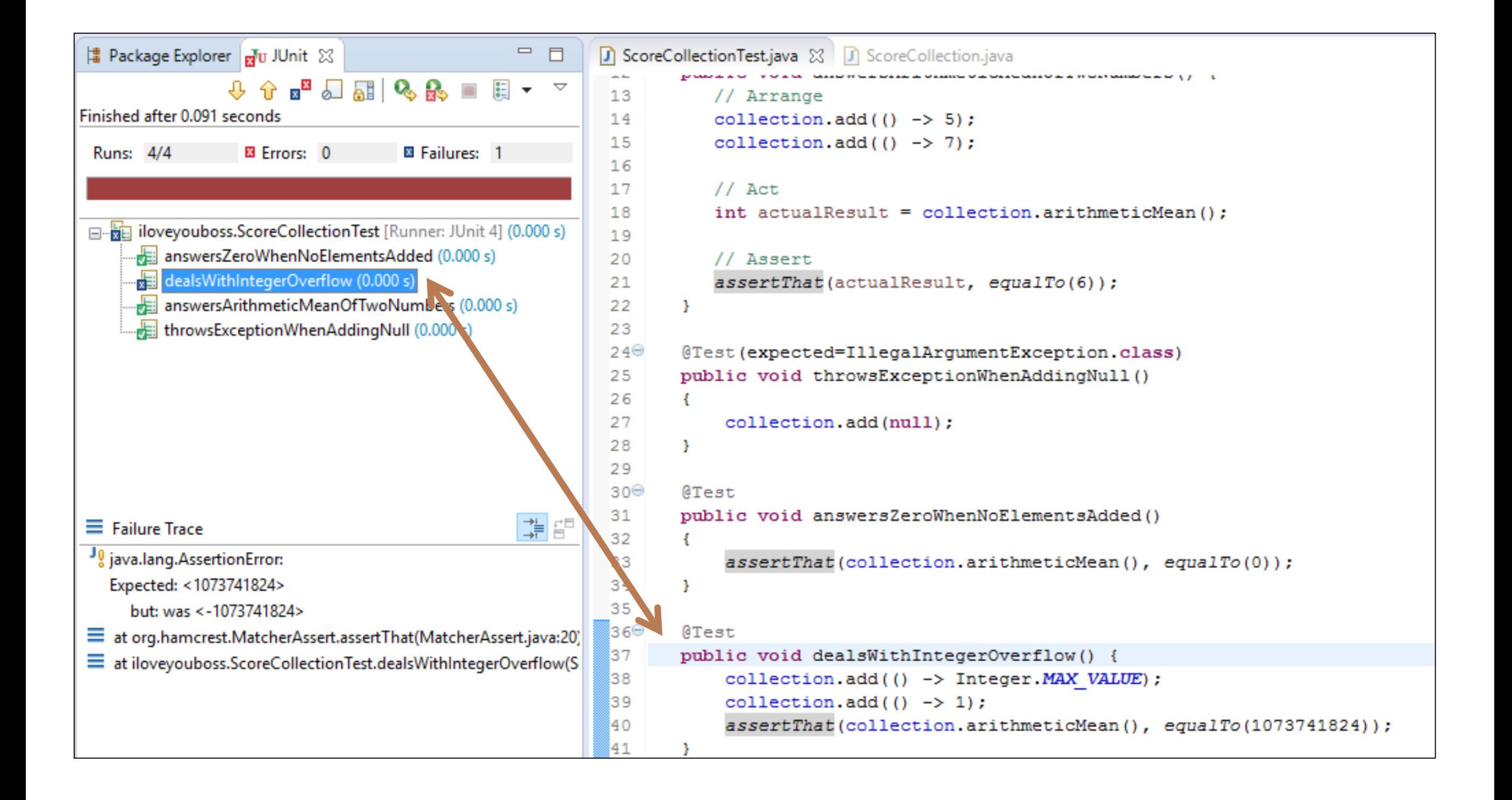

#### New boundary test (3): sum exceeds MAX\_Integer?

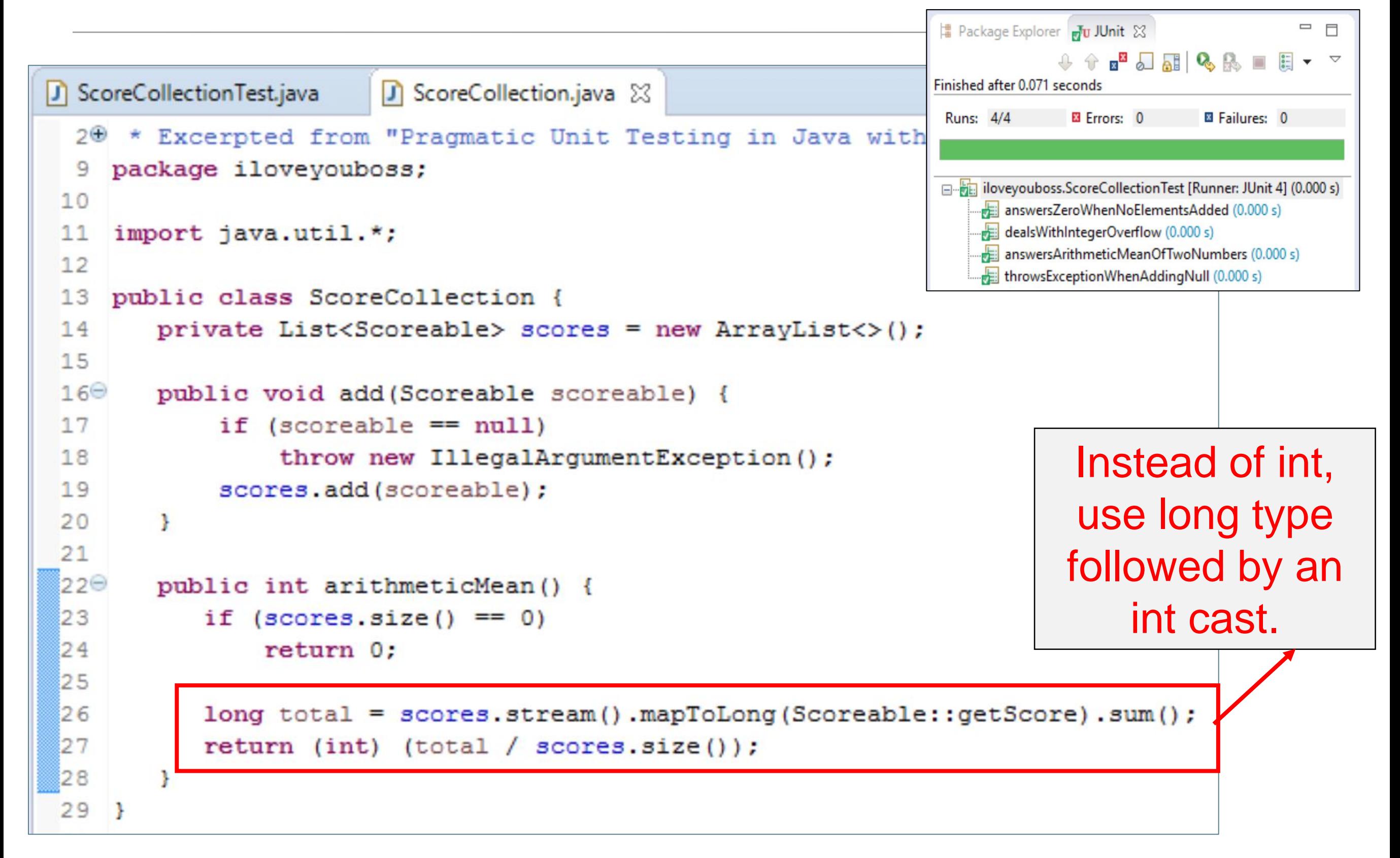

# You can remember Boundary Conditions with **C.O.R.R.E.C.T.**

- **C**onformance Does the value conform to an expected format?
- **O**rdering Is the set of values ordered or unordered as appropriate?
- **R**ange Is the value within reasonable minimum and maximum values?
- **R**eference Does the code reference anything external that isn't under direct control of the code itself?
- **E**xistence Does the value exist (e.g., is non-null, nonzero, present in a set, etc.)?
- **C**ardinality Are there exactly enough values?
- **T**ime (absolute and relative) Is everything happening in order? At the right time? In time?

We will cover these in more detail in a subsequent lecture

- Guidelines of some areas that are important to test:
	- **Right** Are the results right?
	- **B**  Are all the boundary conditions CORRECT?
	- **I**  Can you check inverse relationships?
	- **C**  Can you cross-check results using other means?
	- **E** Can you force error conditions to happen?
	- **P**  Are performance characteristics within bounds?

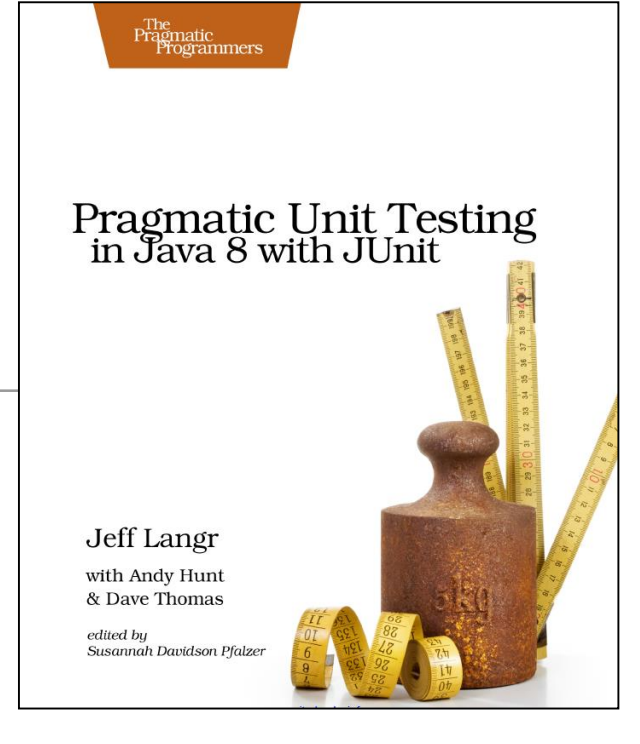

# I. Check Inverse Relationships

Some methods can be checked by applying their logical inverse.

- e.g. check a method that calculates a square root by squaring the result, and testing that it is tolerably close to the original number.
- or verify division by performing multiplication.
- or check that some data was successfully inserted into a database by then searching for it.

```
public void 
testSquareRootUsingInverse() 
{
  double x = mySquareRoot(4.0);assertEquals(4.0, x * x, 0.0001);
}
```
- Guidelines of some areas that are important to test:
	- **Right** Are the results right?
	- **B**  Are all the boundary conditions CORRECT?
	- **I** Can you check inverse relationships?
	- **C**  Can you cross-check results using other means?
	- **E** Can you force error conditions to happen?
	- **P**  Are performance characteristics within bounds?

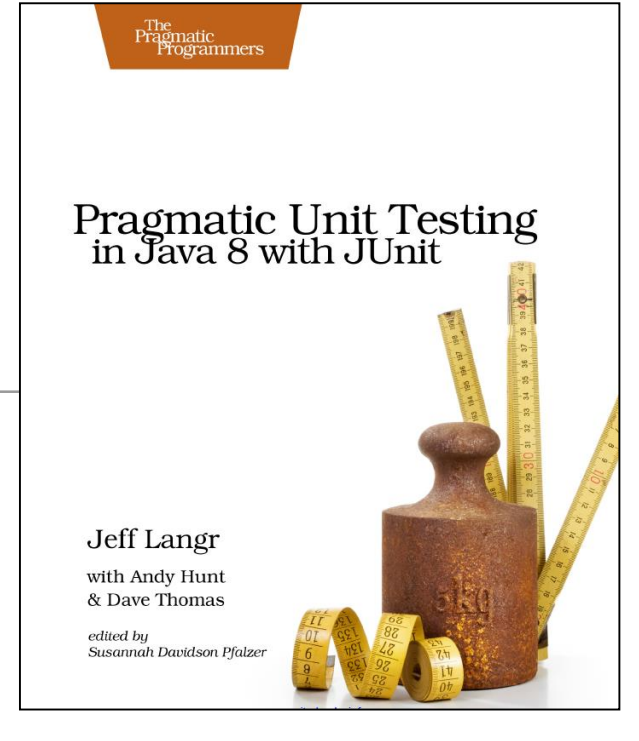

# C. Cross-check Using Other Means

- Where possible, use a different source for the inverse test (bug could be in original and in inverse).
- Usually there is more than one way to calculate some quantity;
	- pick one algorithm over the others because it performs better, or has other desirable characteristics - use that one in production.
	- use one of the other versions to cross-check our results in the test system.
- Especially helpful when there's a proven, known way of accomplishing the task that happens to be too slow or too complex to use in production code.

public void testSquareRootUsingStd()

{

}

```
double number = 3880900.0;
double root1 = mySquareRoot(number);
double root2 = Math.sqrt(number);
assertEquals(root2, root1, 0.0001);
```
# C. Cross-check Using Other Means (2)

Another example - a library database system:

• The number of copies of a particular book should always balance:

e.g. number of copies that are checked out + number of copies sitting on the shelves should always equal the total number of copies.

• These are separate pieces of data, and they may even be reported by objects of different classes, but they still have to agree, and so can be used to cross-check one another.

- Guidelines of some areas that are important to test:
	- **Right** Are the results right?
	- **B**  Are all the boundary conditions CORRECT?
	- **I** Can you check inverse relationships?
	- **C**  Can you cross-check results using other means?
	- **E** Can you force error conditions to happen?
	- **P**  Are performance characteristics within bounds?

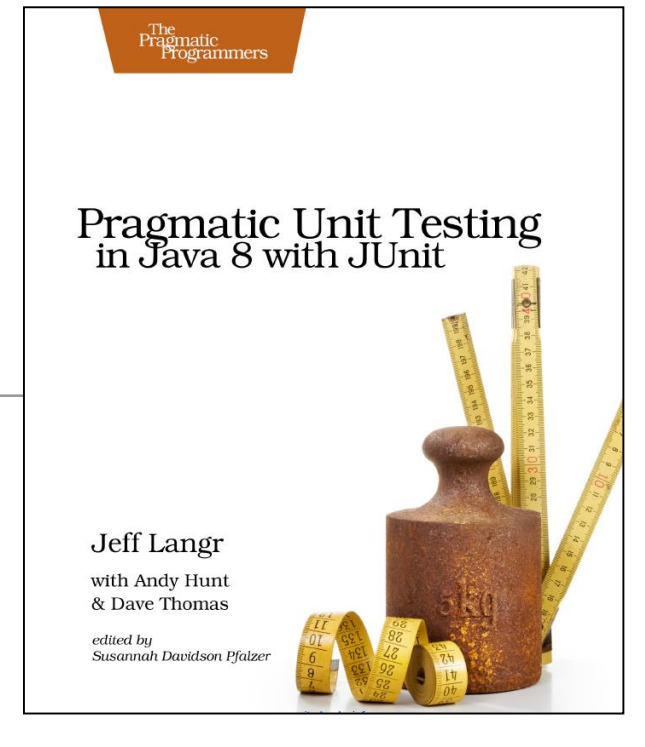

# E. Force Error Conditions

- In the real world, errors happen:
	- disks fill up,
	- network lines drop,
	- e-mail goes down,
	- and programs crash.
- Developers should test that code handles many of these real world problems by forcing errors to occur.

That's easy enough to do with invalid parameters and the like, but to simulate specific network errors without unplugging any cables takes some special techniques (we will cover this in a later lecture).

# E. Force Error Conditions

Some scenarios you might consider when writing tests:

- Running out of memory.
- Running out of disk space.
- Issues with wall-clock time.
- Network availability and errors.
- System load.
- Limited color palette.
- Very high or very low video resolution.

- Guidelines of some areas that are important to test:
	- **Right** Are the results right?
	- **B**  Are all the boundary conditions CORRECT?
	- **I** Can you check inverse relationships?
	- **C**  Can you cross-check results using other means?
	- **E** Can you force error conditions to happen?
	- **P**  Are performance characteristics within bounds?

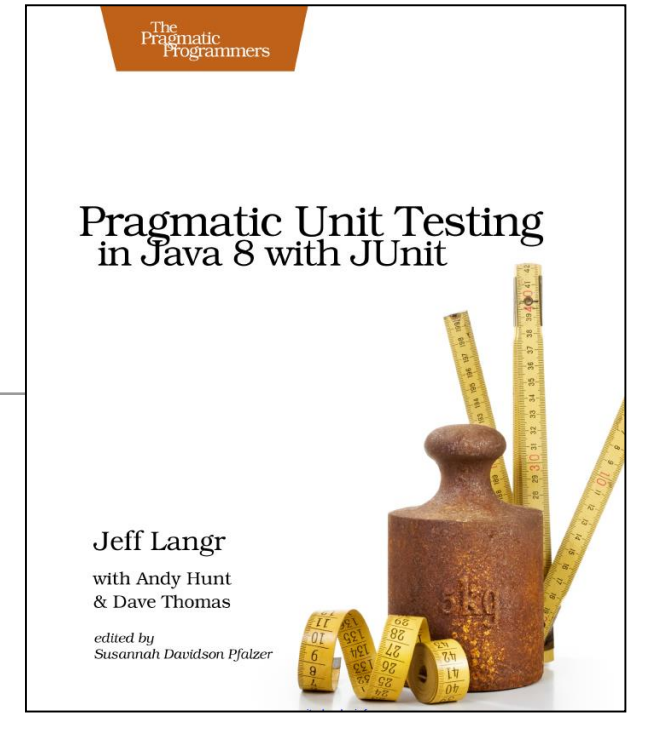

# P. Performance Characteristics

- Performance characteristics does not necessarily mean measuring performance itself - but rather performance trends as input sizes grow, as problems become more complex.
- The approach is not to objectively measure performance, but to incorporate general tests just to make sure that the *performance curve remains stable*.

# Performance example

- A filter that identifies web sites to block.
- The code may works well with a few dozen sample sites, but will it work as well with 10,000? 100,000?
- This test may take 6-7 seconds to run, so may run only nightly.
- See [JUnitPerf f](http://www.clarkware.com/software/JUnitPerf.html)or tools to simplify unit-level performance measurement.

```
public void testURLFilter()
```
{

```
Timer timer = new Timer(); 
String naughty_url = "http://www.xxxxxxxxxx.com";
```

```
// First, check a bad URL against a small list 
URLFilter filter = new URLFilter(small list);
timer.start();
filter.check(naughty_url);
timer.end(); 
assertTrue(timer.elapsedTime() < 1.0);
```

```
// Next, check a bad URL against a big list 
URLFilter f = new URLFilter(big_list);
timer.start();
filter.check(naughty_url);
timer.end();
assertTrue(timer.elapsedTime() < 2.0);
```

```
// Finally, check a bad URL against a huge list
URLFilter f = new URLFilter(huge_list);
timer.start();
filter.check(naughty_url);
timer.end();
assertTrue(timer.elapsedTime() < 3.0);
}
```
# P. Performance Characteristics

- A better use of a unit-level performance measurement is to provide baseline information for purposes of making changes.
- Suppose you suspect that a Java 8 lambda-oriented solution is suboptimal. You'd like to replace it with a more classic solution to see if the performance improves. Approach:
	- 1. Before making optimizations, first write a performance "test" that simply captures the current elapsed time as a baseline. (Run it a few times and grab the average.)
	- 2. Change the code, run the performance test again, and compare results. You're seeking relative improvement—the actual numbers themselves don't matter.

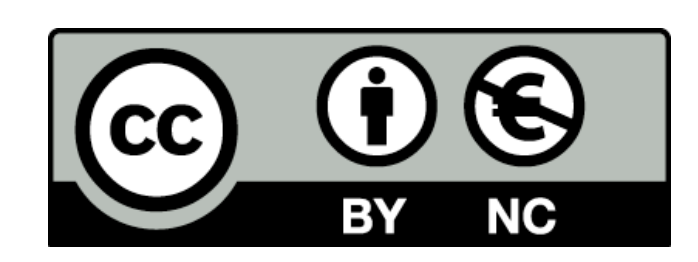

Except where otherwise noted, this content is [licensed under a Creative Commons Attribution-](http://creativecommons.org/licenses/by-nc/3.0/)NonCommercial 3.0 License.

For more information, please see <http://creativecommons.org/licenses/by-nc/3.0/>

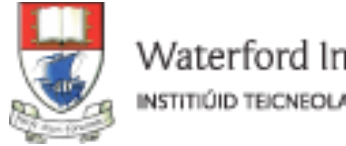

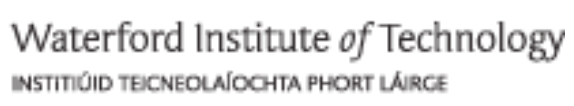

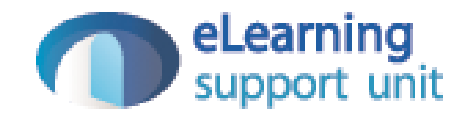